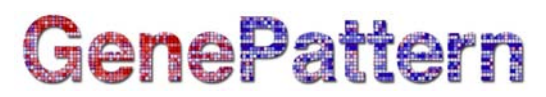

## **RNAseqMetrics Documentation**

**Description:** Calculates metrics on aligned RNA-seq data.

**Author:** David Deluca (Broad Institute), [gp-help@broadinstitute.org](mailto:gp-help@broadinstitute.org)

### **Summary**

This module calculates standard RNA-seq related metrics, such as depth of coverage, ribosomal RNA contamination, continuity of coverage, and GC bias. Required input includes a BAM file or a zipped set of BAM files, and a reference genome in FASTA format.

Metrics can include:

- total read number, number of unique reads, and number of duplicate reads
- duplication rate (number of duplicates/total reads)
- number of reads mapped/aligned and mapping rate (mapped reads/total reads)
- number of unique reads mapped and mapped unique rate (mapped unique reads/mapped reads)
- reads that are mapped to rRNA regions and rRNA rate (reads mapped to rRNA regions/total reads)
- intragenic rate (reads mapped to intragenic regions/mapped unique reads)
- exonic rate (reads mapped to exonic regions/mapped unique reads)
- coding rate (reads mapped to coding regions/mapped unique reads)
- intergenic rate (reads mapped to intergenic regions/mapped unique reads)
- strand specificity metrics
- coverage metrics (particularly for the top expressed transcripts)
- RPKM: this metric quantifies transcript levels in reads per kilobase of exon model per million mapped reads (RPKM). The RPKM measure of read density reflects the molar concentration of a transcript in the starting sample by normalizing for RNA length and for the total read number in the measurement. This facilitates transparent comparison of transcript levels both within and between samples.

For more information on the BAM format, which is a binary form of the SAM format, see the SAM file specification here: [http://samtools.sourceforge.net/.](http://samtools.sourceforge.net/)

### **Usage**

The RNA-seq data must be preprocessed in a particular manner for the RNAseqMetrics module to work on it correctly. The input BAM file must:

- be coordinate-sorted
- have read group information (Each read group **must** have an ID and contain the platform [PL] and sample [SM] tags; for the platform value, the module currently supports 454, LS454, Illumina, Solid, ABI Solid, and CG [all values are casesensitive]. Each read in the BAM file must be associated with exactly one read group.)
- be accompanied by an indexed reference sequence
- be accompanied by a sequence dictionary
- have duplicate reads flagged
- be indexed (if SortSam is used to index the BAM file, then the BAM and BAI files are located in the same folder)

The following decision tree illustrates the preprocessing that should be used for the BAM file before it can be run in the RNAseqMetrics module.

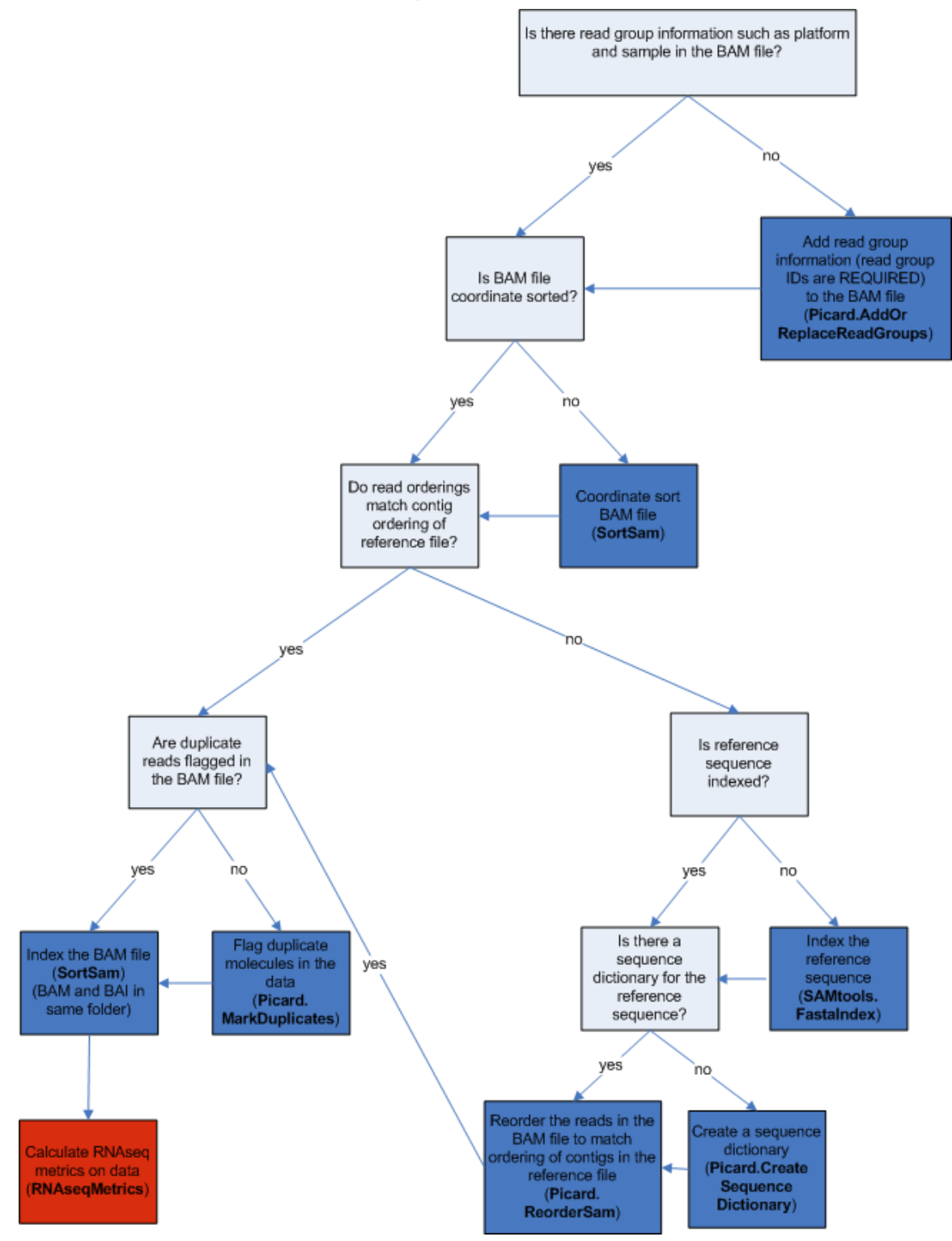

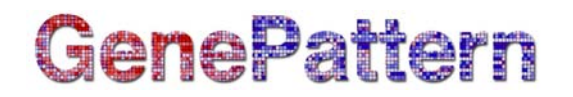

### **References**

DePristo M, Banks E, Poplin R, Garimella K, Maguire J, Hartl C, Philippakis A, del Angel G, Rivas MA, Hanna M, McKenna A, Fennell T, Kernytsky A, Sivachenko A, Cibulskis K, Gabriel S, Altshuler D, Daly MA. Framework for variation discovery and genotyping using next-generation DNA sequencing data. *Nature Genetics*. 2011 Apr; 43(5):491-498.

Levin JZ, Yassour M, Adiconis X, Nusbaum C, Thompson DA, Friedman N, Gnirke A, Regev A. Comprehensive comparative analysis of strand-specific RNA sequencing methods. *Nat Methods.* 2010;7:709–715.

McKenna A, Hanna M, Banks E, Sivachenko A, Cibulskis K, Kernytsky A, Garimella K, Altshuler D, Gabriel S, Daly M, DePristo MA. The Genome Analysis Toolkit: a MapReduce framework for analyzing next-generation DNA sequencing data. *Genome Res*. 2010 Sep; 20(9):1297-303. Epub 2010 Jul 19.

Picard tools. [http://picard.sourceforge.net](http://picard.sourceforge.net/)

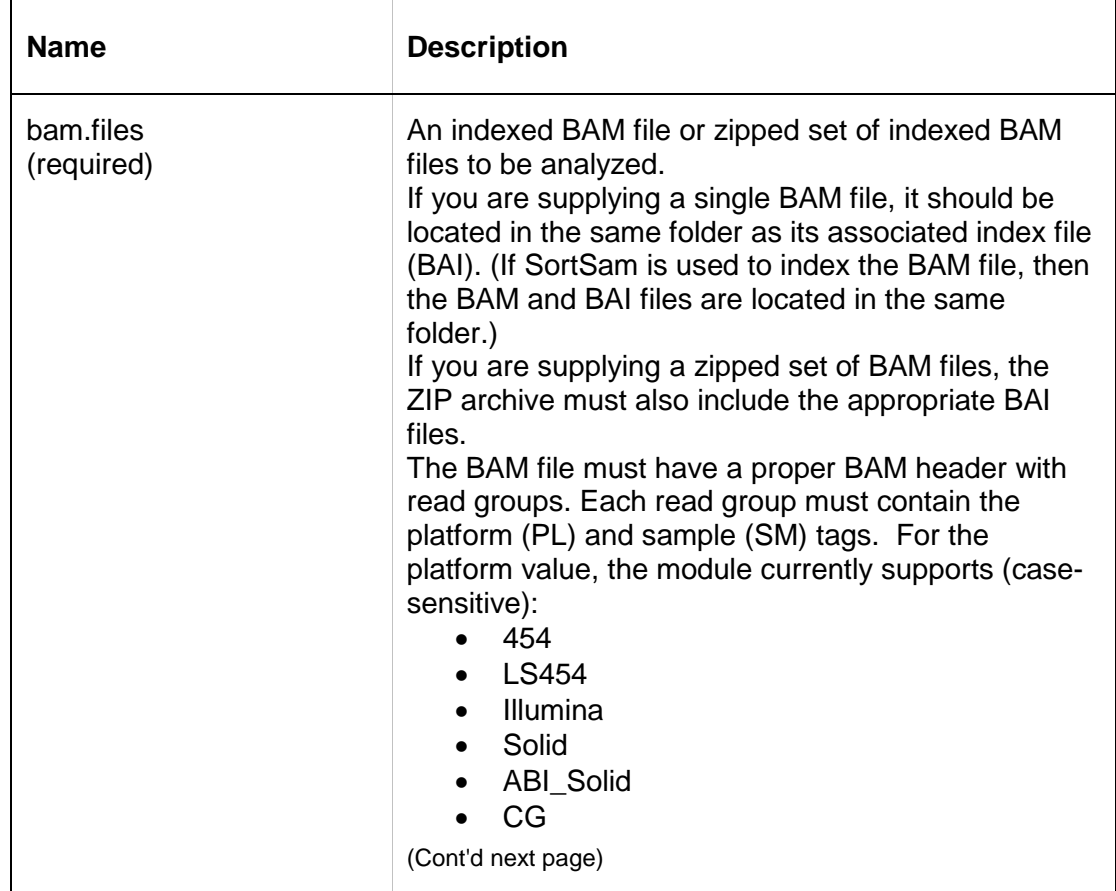

### **Parameters**

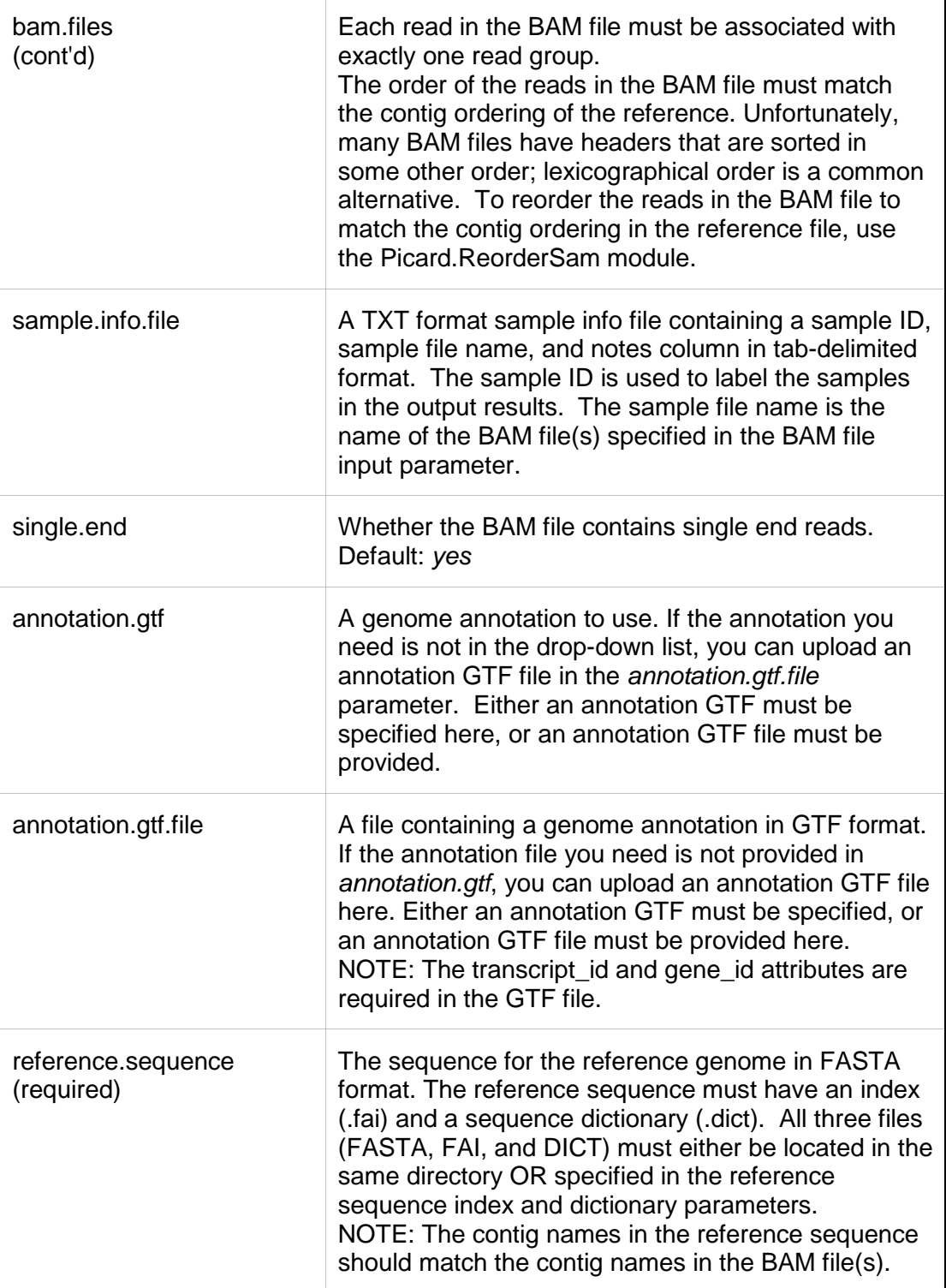

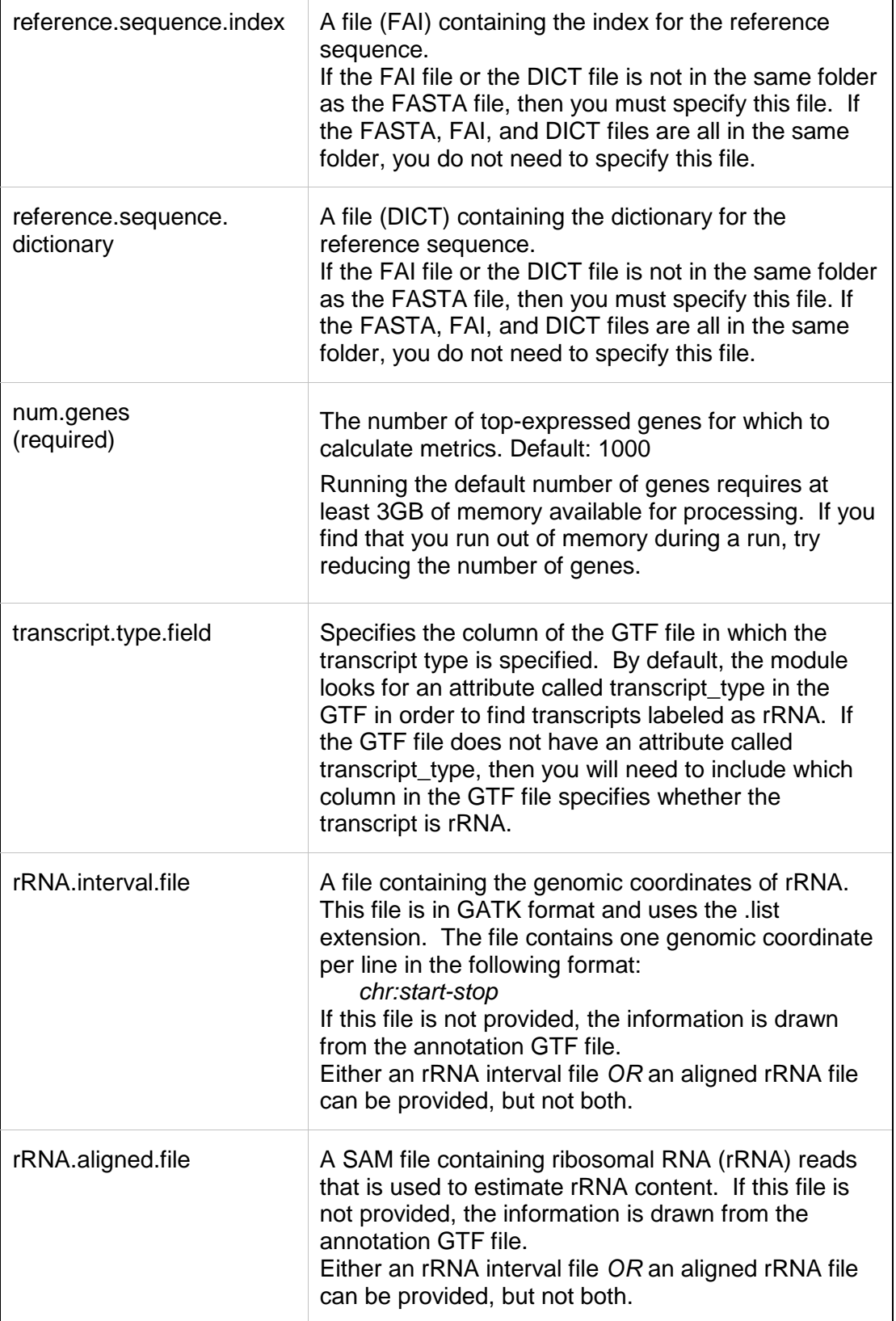

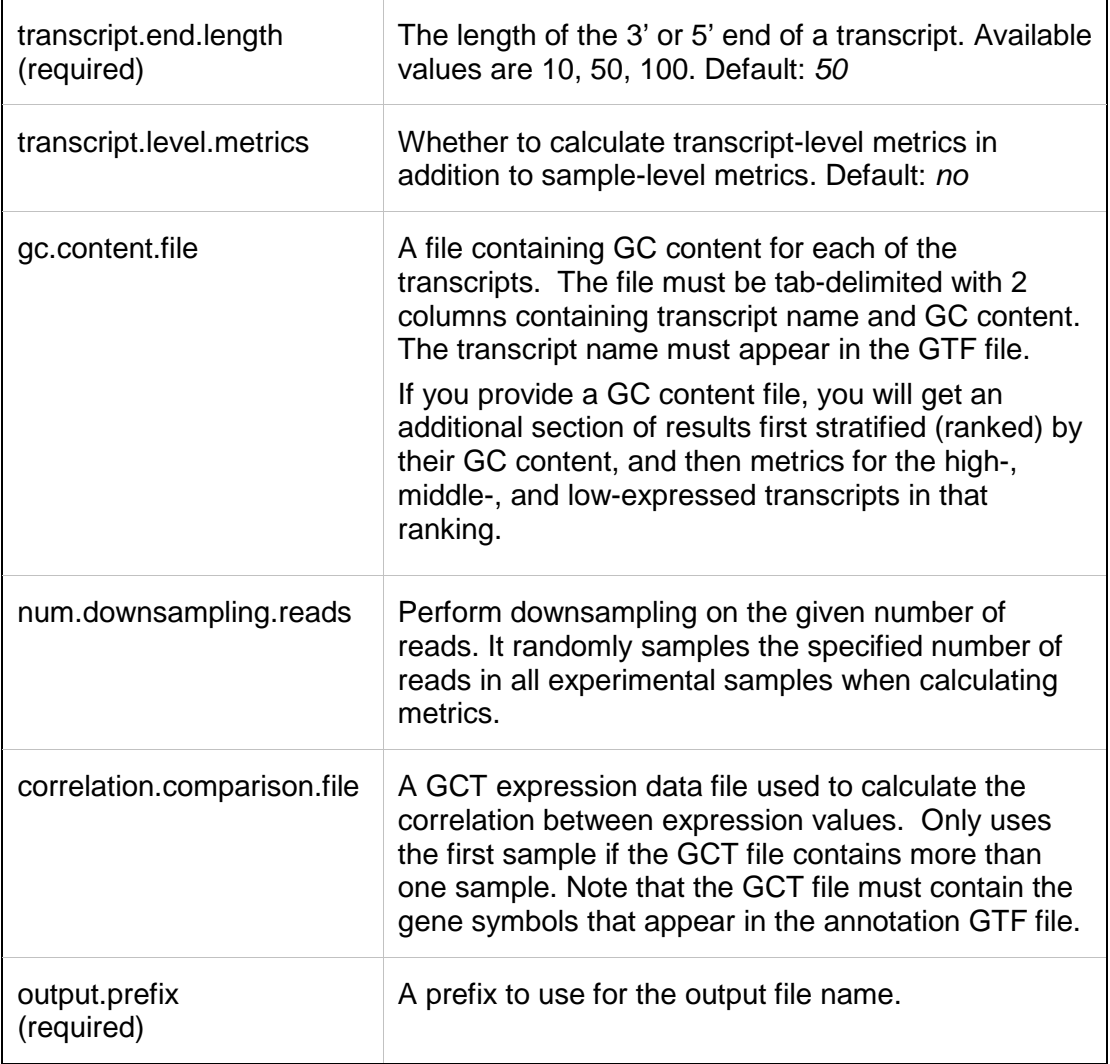

## **Input Files**

Required input files:

- an indexed, coordinate-sorted BAM file with read group information and duplicate reads flagged
- the index for the BAM file (.BAI) (if SortSam is used to index the BAM file, then the BAM and BAI files are located in the same folder)
- a reference sequence (FASTA)
- the index for the reference sequence (.FAI)
- a sequence dictionary for the reference sequence (.DICT)

Optional input files:

- sample info file containing a sample ID, sample file name, and notes column in tab-delimited format
- genome annotation file in GTF format (required if the annotation file is not available to be specified in the module)

- one of either a file containing the genomic coordinates of rRNA, in GATK format (.LIST) or a SAM file containing ribosomal RNA (rRNA) reads that is used to estimate rRNA content
- a tab-delimited file containing GC content for each of the transcripts; must contain 2 columns with transcript name and GC content
- a GCT expression data file used to calculate the correlation between expression values

### **Output Files**

1. ZIP archive

The HTML report contains metrics stating the total number of reads, depth of coverage, etc. The report also links to specific metrics files. The archive contains a number of other files containing more details of metrics and statistics.

The HTML report (index.html at the base level of the archive) contains the following information.

### **index.html**

### **RNA-seq Metrics**

### **Read Count Metrics**

The following summary statistics are calculated by counting the number of reads that have the given characteristics.

#### **Total Reads**

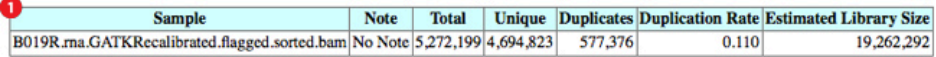

Total reads are filtered for vendor fail flags. Unique are reads without the duplicate flag. Duplicates are reads with duplicate flag. Duplication Rate is the number of duplicate reads divided by total reads. Estimated Library Size is the number of expected fragments based upon the total number of reads and duplication rate assuming a Poisson distribution.

#### **Mapped Reads**

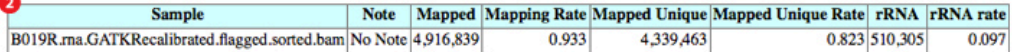

Mapped reads are those that were aligned. Mapping Rate is per total reads. Mapped Unique are both aligned as well as non-duplicate reads. Mapped Unique Rate is per total reads. rRNA reads are non-duplicate and duplicate reads aligning to rRNA regions as defined in the transcript model definition. rRNA Rate is per total reads.

#### **Transcript-associated Reads**

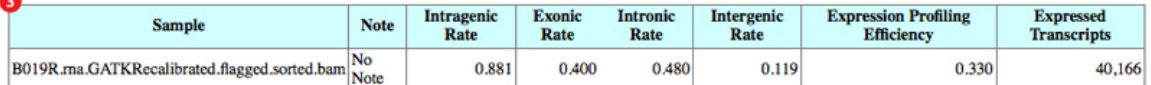

All of the above rates are per mapped, unique reads. Intragenic Rate refers to the fraction of reads that map within genes (within introns or exons). Exonic Rate is the fraction mapping within exons. Intronic Rate is the fraction mapping within introns. Intergenic Rate is the fraction mapping in the genomic space between genes. Expression Profile Efficiency is the ratio of exon reads to t

#### **Strand Specificity**

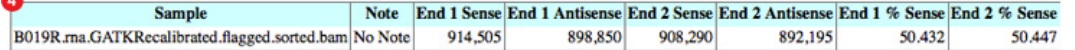

End 1/2 Sense are the number of End 1 or 2 reads that were sequenced in the sense direction. Similarly, End 1/2 Antisense are the number of End 1 or 2 reads that were sequenced in the antisense direction. End 1/2 Sense % are percentages of intragenic End 1/2 reads that were sequenced in the sense direction.

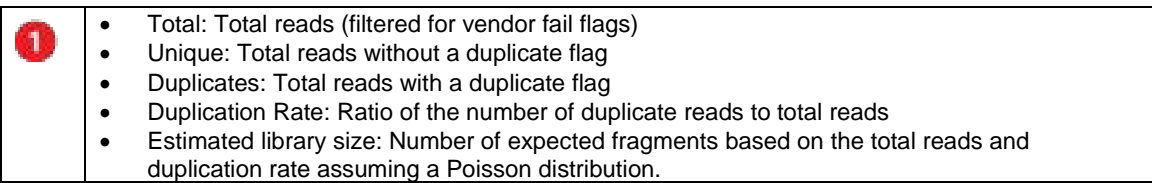

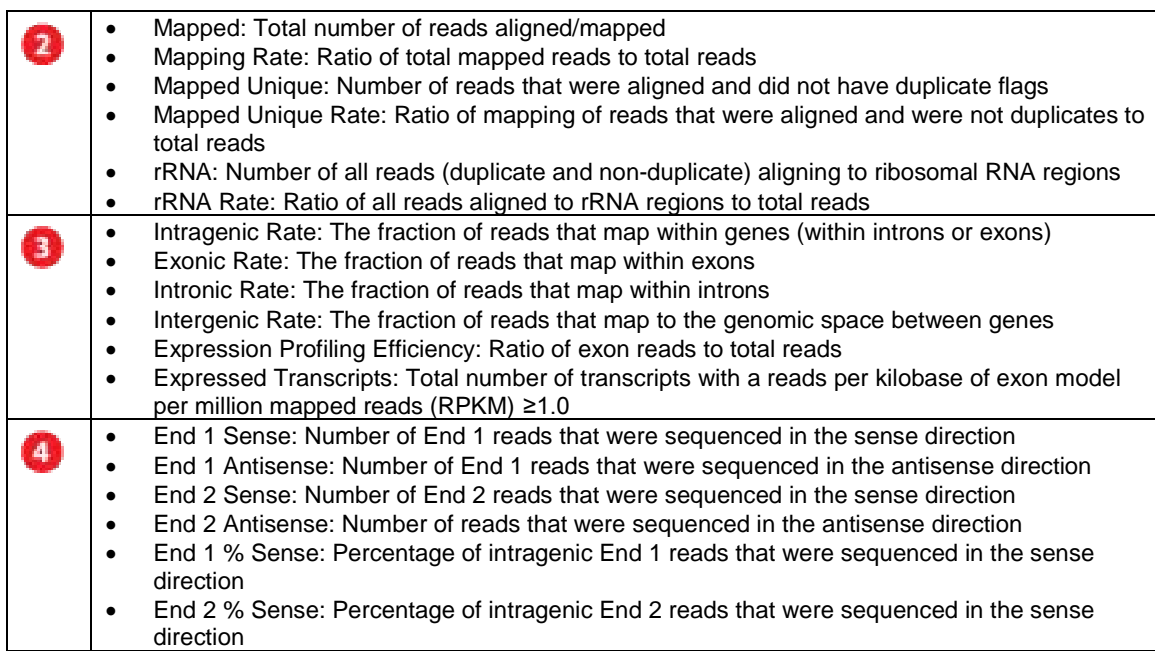

\*Poisson distribution: the probability of a given number of events occurring in a fixed interval if these events occur with a known average rate

#### **Correlation to Reference Expression Profile**

Sample **Note** Correlation Solexa-63928 B019R.rna.GATKRecalibrated.flagged.sorted.bam 0.789 Correlation is the Spearman Correlation Coefficient.

#### **Coverage Metrics for Bottom 5 Expressed Transcripts**

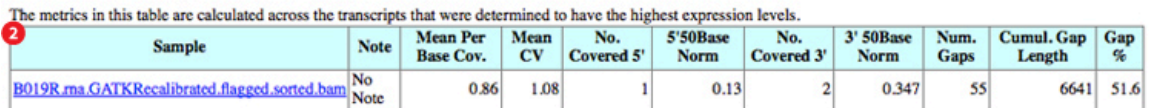

It is important to note that these values are restricted to the top expressed transcripts.  $S'$  and  $3'$  values are per-base coverage averaged across all top transcripts.  $S'$  and  $3'$  ends are 50 base pairs. Gap % is the

### **Coverage Metrics for Middle 5 Expressed Transcripts**

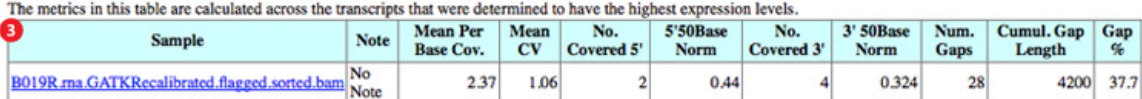

It is important to note that these values are restricted to the top expressed transcripts.  $S'$  and  $3'$  values are per-base coverage averaged across all top transcripts.  $S'$  and  $3'$  ends are 50 base pairs. Gap % is the

#### **Coverage Metrics for Top 5 Expressed Transcripts**

The metrics in this table are calculated across the transcripts that were determined to have the highest expression levels.

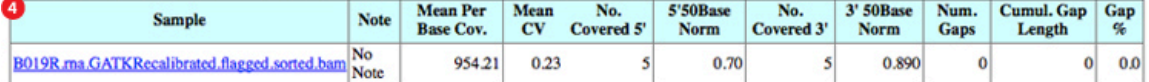

It is important to note that these values are restricted to the top expressed transcripts.  $5'$  and  $3'$  values are per-base coverage averaged across all top transcripts.  $5'$  and  $3'$  ends are 50 base pairs. Gap % is the

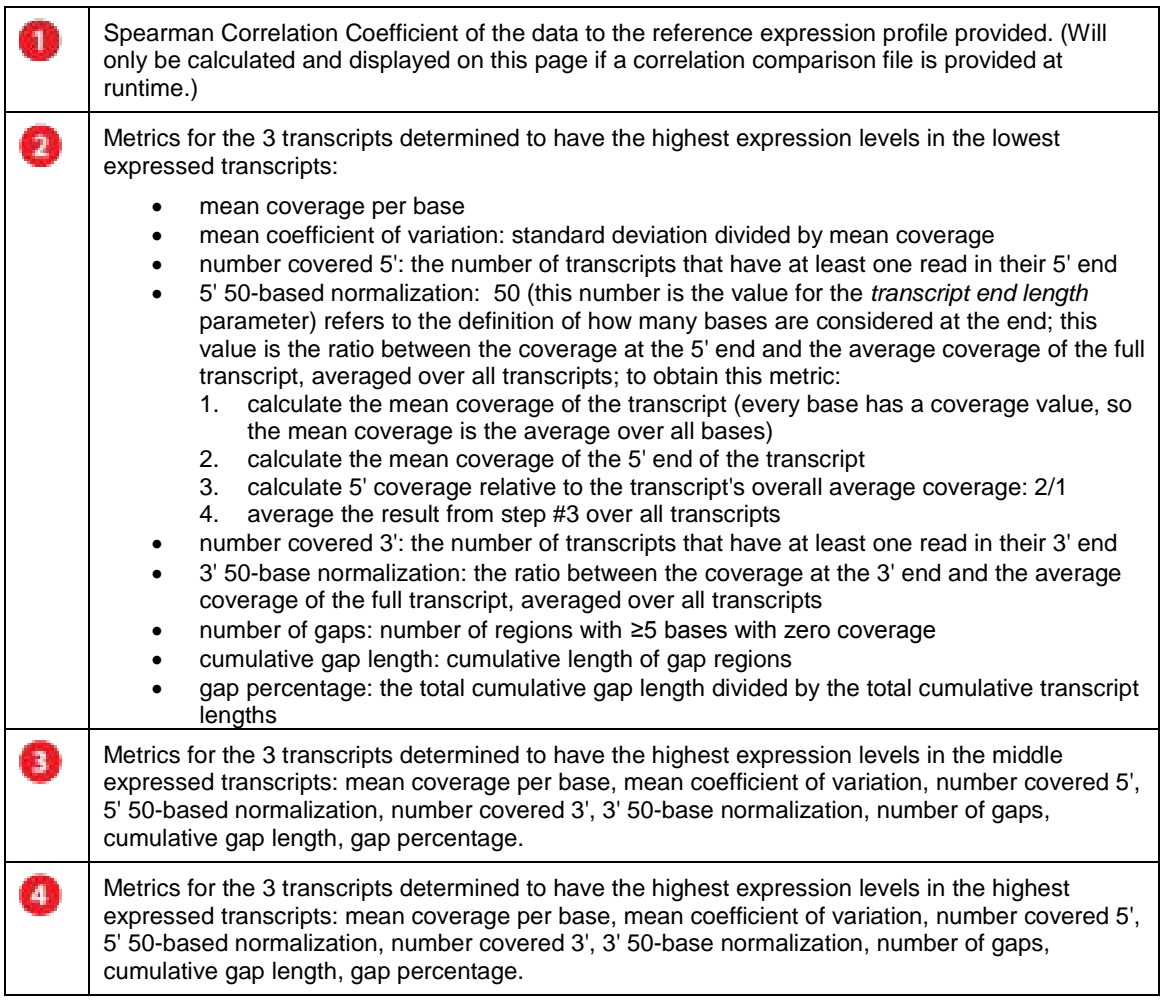

The following plot shows the mean coverage for the low-expressed transcripts over the distance from the 3' end.

**Mean Coverage** 

**Low Expressed** 

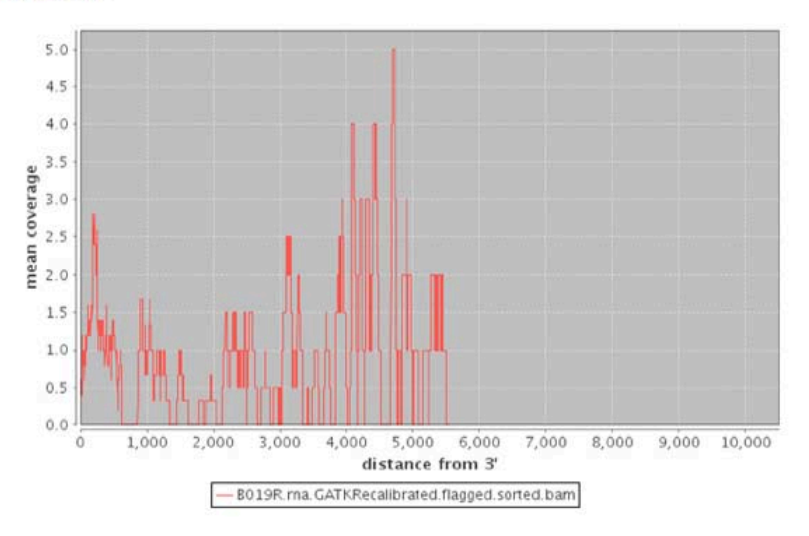

The following plot shows the mean coverage for the mid-range-expressed transcripts over the distance from the 3' end.

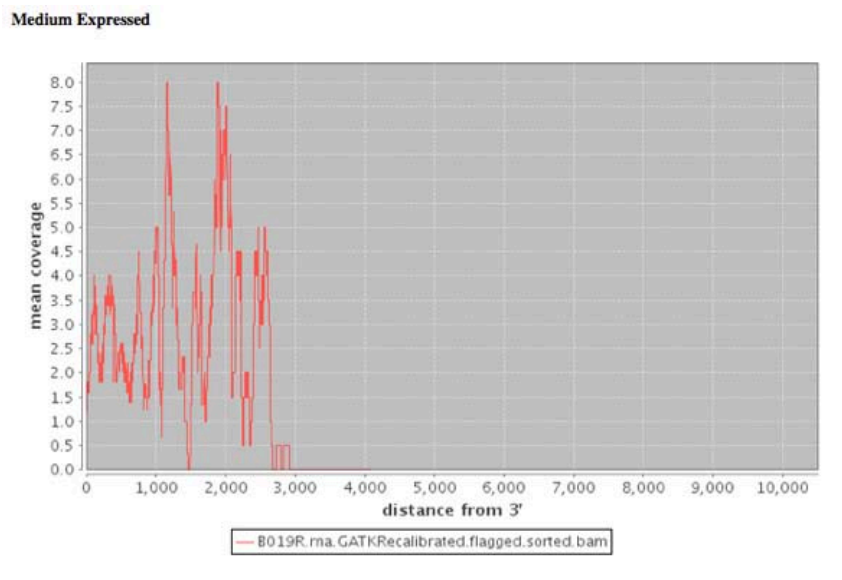

The following plot shows the mean coverage for the highly-expressed transcripts over the distance from the 3' end.

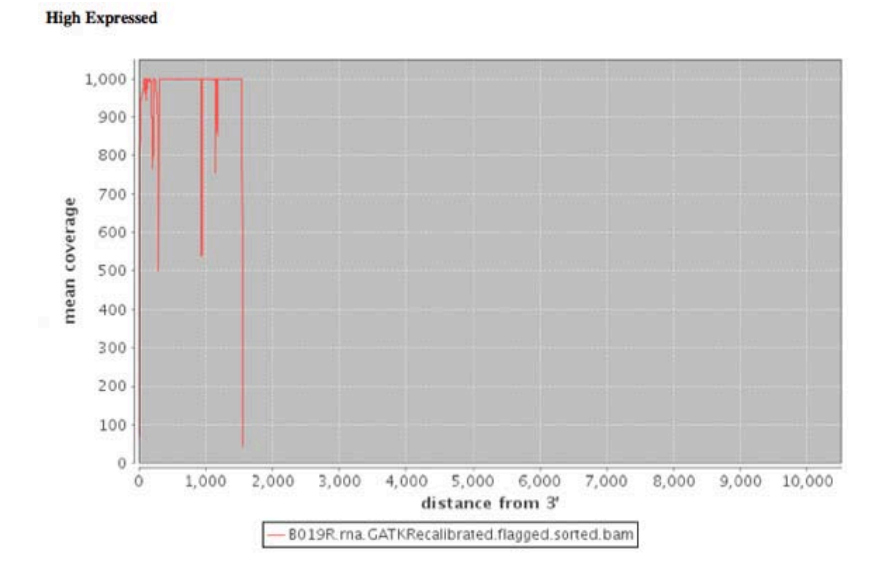

### **GC** Stratification

High GC<br>Moderate GC<br>Low GC

#### **Files**

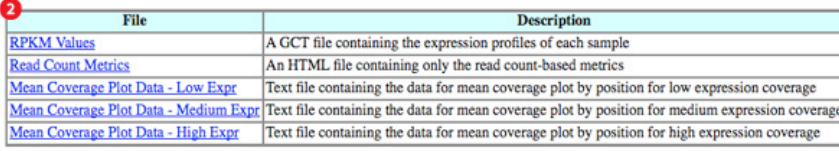

### **Summary of Runtime Parameters**

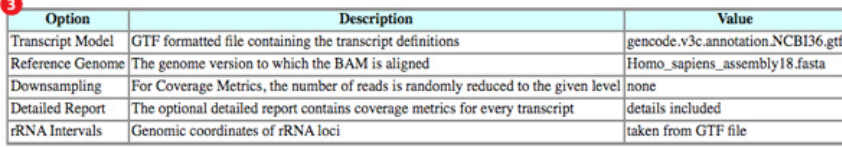

Mon Aug 22 11:22:01 EDT 2011

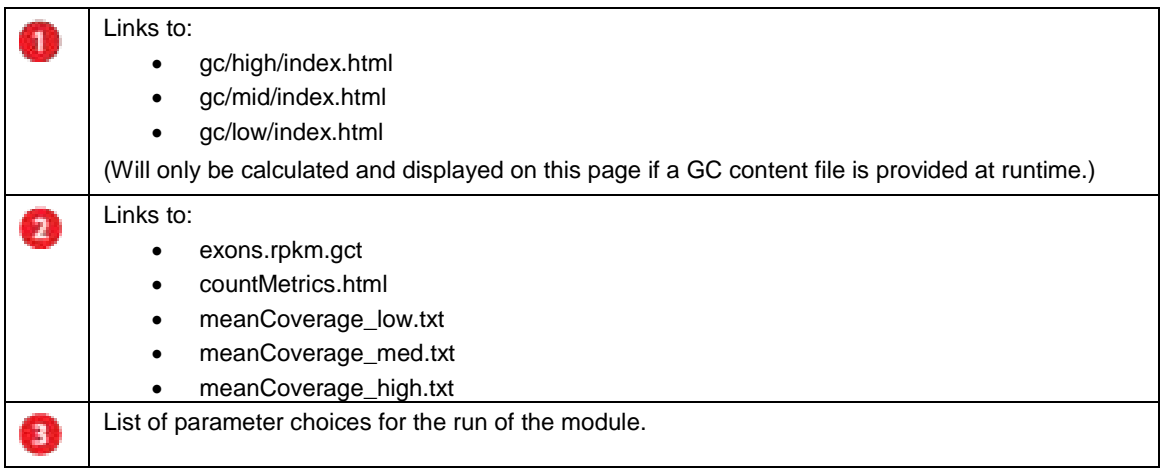

### **All Result Files**

The result files in the ZIP archive include:

- countMetrics.html
- exons.rpkm.gct
- index.html (detailed above)
- meanCoverage\_high.png
- meanCoverage\_high.txt
- meanCoverage\_low.png
- meanCoverage\_low.txt
- meanCoverage\_medium.png
- meanConverage\_medium.txt
- rRNA\_intervals.list
- *<BAM file name>* folder
	- <*BAM file name*>.libraryComplexity.txt
	- <*BAM file name*>.metrics.tmp.txt
	- <*BAM file name*>.metrics.tmp.txt.rpkm.gct

- <*BAM file name*>.metrics.txt
- *highexpr* folder
	- *<BAM file name>* .DoCTranscripts
	- *<BAM file name>.*DoCTranscriptsSummary
	- *<BAM file name>*.transcripts.list
	- index.html
	- perBaseDoC.out
	- perBaseDoC.out.sample\_statistics
	- perBaseDoC.out.sample\_summary
	- *<transcript name>.*html (may be several; only created if transcript-level metrics are calculated)
	- *<transcript name>.*png (may be several; only created if transcript-level metrics are calculated and GNU Plots is available)
	- plots.html
- *lowexpr* folder
	- *<BAM file name>* .DoCTranscripts
	- *<BAM file name>.*DoCTranscriptsSummary
	- *<BAM file name>*.transcripts.list
	- index.html
	- perBaseDoC.out
	- perBaseDoC.out.sample\_statistics
	- perBaseDoC.out.sample\_summary
	- *<transcript name>.*html (may be several; only created if transcript-level metrics are calculated)
	- *<transcript name>.*png (may be several; only created if transcript-level metrics are calculated and GNU Plots is available)
	- plots.html
- *medexpr* folder
	- *<BAM file name>* .DoCTranscripts
	- *<BAM file name>.*DoCTranscriptsSummary
	- *<BAM file name>*.transcripts.list
	- index.html
	- perBaseDoC.out
	- perBaseDoC.out.sample\_statistics
	- perBaseDoC.out.sample\_summary
	- *<transcript name>.*html (may be several; only created if transcript-level metrics are calculated)
	- *<transcript name>.*png (may be several; only created if transcript-level metrics are calculated and GNU Plots is available)
	- plots.html
- *gc* folder: this information will only be calculated/output if a GC content file is provided at runtime; results are first stratified by their GC content, and then metrics for the high-, middle-, and low-expressed transcripts within that ranking
	- highgc.gtf
	- lowgc.gtf
	- medgc.gtf
	- *high* folder: contains a number of files regarding regions with high GC content
		- index.html
		- *meanCoverage\_high.png*
		- *meanCoverage\_high.txt*
		- *meanCoverage\_low.png*
		- *meanCoverage\_low.txt*
		- *meanCoverage\_medium.png*

- *meanCoverage\_medium.txt*
- *<sample name> folder*
	- highexpr folder: contains a number of files with high GC content and high expression
		- *<transcript name>.*html (may be several; only created if transcript-level metrics are calculated)
		- *<transcript name>.*png (may be several; only created if transcript-level metrics are calculated and GNU Plots is available)
		- index.html
		- perBaseDoC.out
		- perBaseDoC.out.sample\_statistics
		- perBaseDoC.out.sample\_summary
		- plots.html
	- *lowexpr* folder: contains a number of files with high GC content and low expression
		- *<transcript name>.*html (may be several; only created if transcript-level metrics are calculated)
		- *<transcript name>.*png (may be several; only created if transcript-level metrics are calculated and GNU Plots is available)
		- index html
		- perBaseDoC.out
		- perBaseDoC.out.sample\_statistics
		- perBaseDoC.out.sample\_summary
		- plots.html
	- *medexpr* folder: contains a number of files with high GC content and medium expression
		- *<transcript name>.*html (may be several; only created if transcript-level metrics are calculated)
		- *<transcript name>.*png (may be several; only created if transcript-level metrics are calculated and GNU Plots is available)
		- index.html
		- perBaseDoC.out
		- perBaseDoC.out.sample\_statistics
		- perBaseDoC.out.sample\_summary
		- plots.html
- *low* folder: contains a number of files regarding regions with low GC content; file structure is the same as for the *high* folder
- *mid* folder: contains a number of files regarding regions with mid-range levels of GC content; file structure is the same as for the *high* folder

## **Example Data**

Example input and output files are on the GenePattern FTP site:

- Input ZIP archive: [ftp://ftp.broadinstitute.org/pub/genepattern/example\\_files/RNAseqMetrics/B019R.](ftp://ftp.broadinstitute.org/pub/genepattern/example_files/RNAseqMetrics/B019R.rna.GATKRecalibrated.flagged_input.zip) [rna.GATKRecalibrated.flagged\\_input.zip](ftp://ftp.broadinstitute.org/pub/genepattern/example_files/RNAseqMetrics/B019R.rna.GATKRecalibrated.flagged_input.zip)
- Output ZIP archive: [ftp://ftp.broadinstitute.org/pub/genepattern/example\\_files/RNAseqMetrics/B019R.](ftp://ftp.broadinstitute.org/pub/genepattern/example_files/RNAseqMetrics/B019R.rna.GATKRecalibrated.flagged_output.zip) [rna.GATKRecalibrated.flagged\\_output.zip](ftp://ftp.broadinstitute.org/pub/genepattern/example_files/RNAseqMetrics/B019R.rna.GATKRecalibrated.flagged_output.zip)

## **Platform Dependencies**

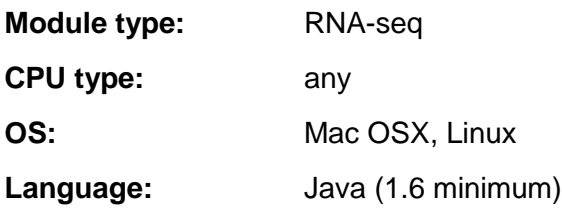